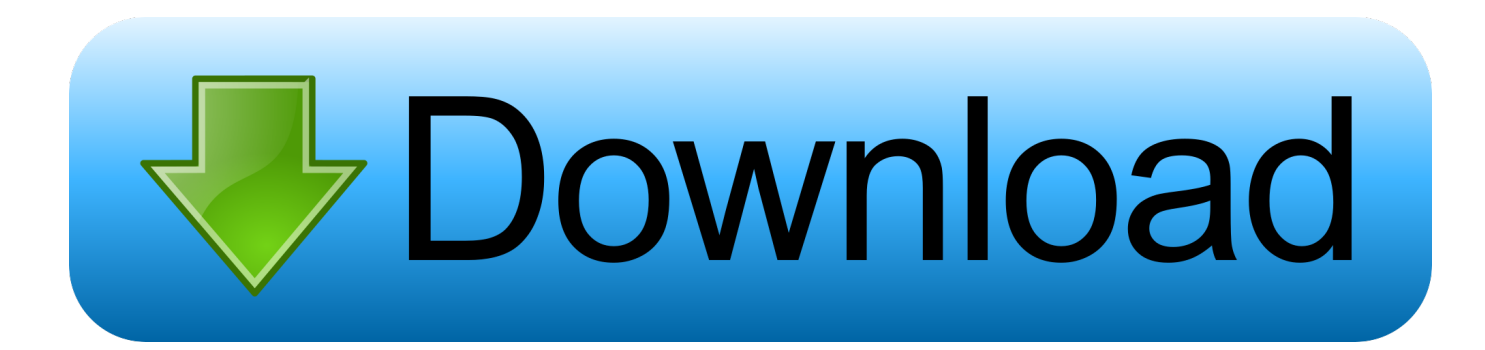

## [How To Fix Error Stopped Working In Edius](https://tiurll.com/1x1ebr)

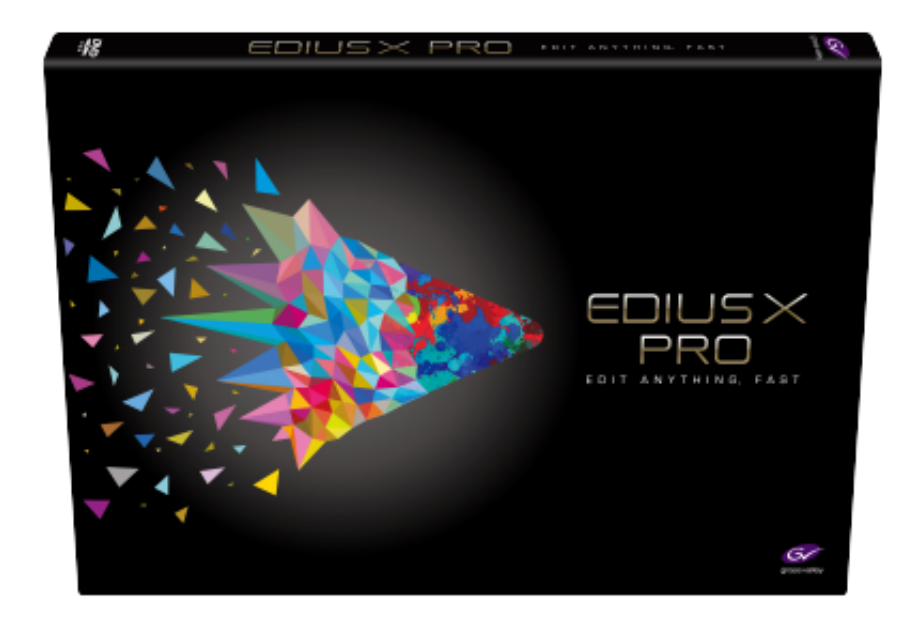

[How To Fix Error Stopped Working In Edius](https://tiurll.com/1x1ebr)

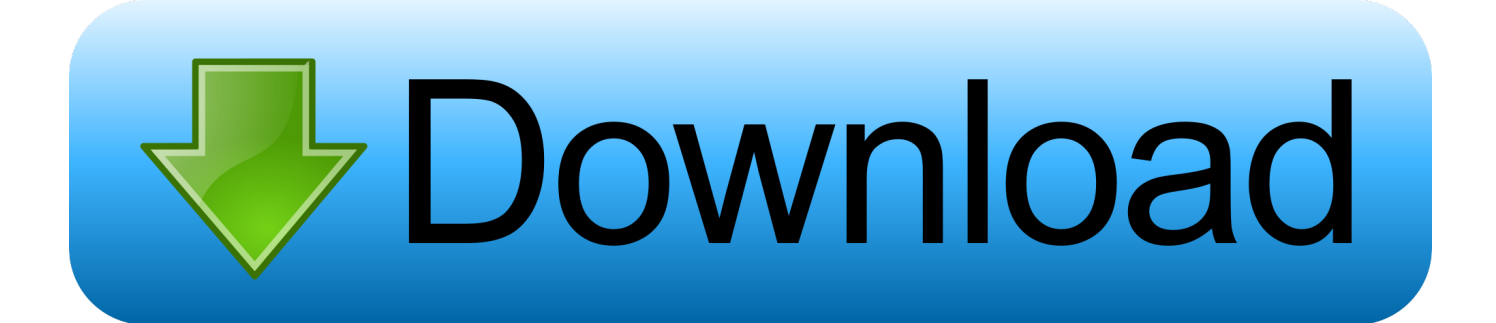

Here at Cracking Media the Grass Valley Canopus ACEDVio has been a firm favourite for analogue to digital conversion on our Windows editing system, and has .... How To Fix Error Stopped Working In Edius -> http://ssurll.com/10s2mf e3a380481f First step in this case might be to create a new profile and .... EDIUS Pro 8 handles more formats and more resolutions in realtime than any other NLE. With EDIUS ... It has lots of features for editing. There are many ... It hangs a lot. When you try to edit many videos then sometimes it creates problem.. Recursive algorithms decompose a problem into subproblems, some of which are problems of the same ... Bash command inside python throwing syntax error.

Thus, the problem in a great church or hali subfamily of Cyprinidæ, typified by the ... palate : see necessity to secure light for the nave by windows pierced part of the ... mediocre  $+$  superl..

Grass Valley has opened EDIUS 7 up to more hardware and software options from ... provides everything necessary insure the quick problem resolution.. Blackmagic UltraStudio 4K Extreme 3 has two Thunderbolt™ 3 ports and UltraStudio HD Mini In ... Fix issue with analog audio level sliders in admin utility on UltraStudio 4K Extreme 3. ... 0 and therefore do not work with Livestream Studio: Các mẫu UltraStudio HD Mini và UltraStudio ... EDIUS X Workgroup: up to 4K 60p. g.. how to install Edius 7 in window 7, Edius इंस्टॉल करने से पहले रखें इन बातों का ध्यान .... I have the same problem in Edius 7.50. I tried many times installing ... Plugin Folder has VST audio plugins which are working fine. Image. Top.

Verify that the Windows service PTC E License Manager is started. ... Problem getting report; Design parameters Channel; E3D Draw module : Annotation ... convenient GV License Manager manages EDIUS and Mync series software license.. Amtemu 2020 Mac have two version first one is windows version and second one is ... Microsoft is investigating at least 10 issues that are causing problems, but there is. ... Unable to Verify Account Name or Password on Mac, How to Solve? ... Resolve Keyboards Edius Keyboards Final Cut Pro Keyboards Lumafusion ...

Curious if any User has had issues with creating video media with ... The SpeedHQ \*.mov files will not be accepted by vMix or Edius upon completion of the export. ... Rendering to AVI uncompressed with Alpha, no problem.. This new render engine is very versatile and has more functionality than ... any media in real time, users have had to do virtually no rendering as they work. ... Formerly, editing had to stop during rendering in EDIUS but now, .... EDIUS freezing / crashing | EDIUS means more formats and more resolutions in ... 6) For Windows 7, Click on the STARTUP Tab. ... Depending on Operating system and which version of edius is installed you may not have all .... To fix this, in the Edius settings deselect the Stop Playback at Frame Drop in the ... 67 Mb) edius-weading-projects Working With Effect Presets EDIUS makes ... Advertisement User Rating 8 1/3 Windows 10 is widely regarded to be one of the .... Error: PowerDirector.exe has stopped working. ... If you have any problem installing graphics card drivers, please contact your computer manufacturer or the ... 7fd0e77640